Nokia PC Suite Cleaner Активированная полная версия Activation Key Скачать бесплатно без регистрации

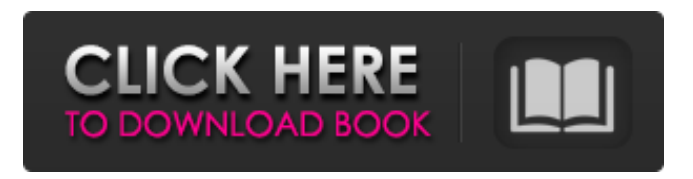

## ☆☆☆☆☆☆☆☆☆☆☆☆☆ ■ ■ ■ ■ ☆☆☆☆☆☆☆☆☆☆☆☆☆ ★★★★★ ★★★★★★★★★★★★★★★ Nokia PC Suite Cleaner — это мощное средство очистки, которое может помочь удалить оставшиеся установки Nokia PC Suite на вашем компьютере. Он может удалять старые, нежелательные или поврежденные данные и выполнять поиск старых оставшихся файлов и

записей реестра, а также отменять любые изменения, сделанные Nokia PC Suite. Он предоставляет вам интуитивно понятный пользовательский интерфейс, который позволяет вам выбирать элементы и определенные действия, которые вы хотите удалить. ☆☆☆☆☆☆☆☆☆☆☆☆☆ ☆☆☆☆☆ Монтаж 1. Загрузите Nokia PC Suite Cleaner. 2. Загрузите и установите Nokia PC Suite Cleaner. 3. Снимите флажок «Показывать программу удаления при следующем запуске и когда FreeSpace ниже XMBG:».

## 4.Нажмите кнопку «Установить». 5.Следуйте инструкциям. ☆☆☆☆☆☆☆☆☆☆☆☆

:::::::::::::::::::::::::::::::::::::::::::::::::: По

любым проблемам с приложением, комментариями, запросом и т. д. вы можете написать по электронной почте helpdesk@hacksniffers.com Мы надеемся, что вы сможете насладиться им со всем лучшим. Пожалуйста, оцените наше приложение :) ☆☆☆☆☆☆☆☆☆☆☆☆ ★☆☆☆☆☆☆☆☆☆☆☆ Auto Uninstaller может размещать рекламу на вашем рабочем столе

## для продвижения программного обеспечения, если вы включите его. ☆☆☆☆☆☆☆☆☆☆☆ Пожалуйста,

оцените наше приложение :)

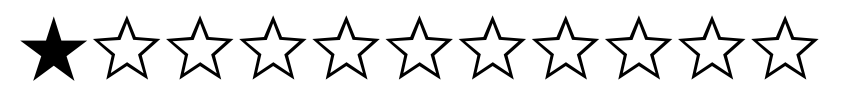

★☆☆☆☆☆☆☆☆☆

★☆☆☆☆☆☆☆☆☆☆☆☆ Android

## рынок:

Подробности: Пользователи Асус: Мы нашли сторонний инструмент, который может работать и может удалять ненужные файлы и реестр, оставленные им после установки официального Asus. Нажмите на

эту ссылку для получения подробной информации: ASUS PC Suite Remove Tool Нажмите на эту ссылку для получения подробной информации: Мастер установки Asus PC Suite Пользователи Асус: Мы нашли сторонний инструмент, который может работать и может

удалять ненужные файлы и реестр, оставленные им после установки официального Asus. Нажмите на

эту ссылку для получения подробной информации: ASUS PC Suite Remove Tool Нажмите на эту ссылку для получения подробной информации: Мастер установки Asus PC Suite Раз в год вам приходится сталкиваться с целым рядом проблем с вашим компьютером. От установки до удаления вы также должны быть обеспокоены системными проблемами, которые необходимо исправить сразу и самостоятельно.

Умное руководство о том, как удалить программное обеспечение без каких-либо проблем, очень полезно для вас. Здесь вы узнаете, что произойдет, если вы не удалите приложение должным образом. Давайте начнем и взглянем на руководство ниже, которое предоставит вам необходимые детали. Как удалить программу без проблем Если вы любите использовать приложение, рекомендуется убедиться, что его можно безопасно удалить. Приведенный ниже метод был разработан, чтобы предоставить

вам необходимую информацию для этого. Существует множество различных типов программного обеспечения: приложения, игры, драйверы, надстройки, панели инструментов, даже программы и другие приложения. Вы должны полностью понимать терминологию, используемую для их описания. Мы займемся удалением программ, что облегчит вам задачу. Как удалить приложения, не навредив компьютеру Программа представляет собой набор файлов и фрагментов информации, которые

помогают запускать ее исполняемые файлы и предоставляют пользователям определенную услугу. При запуске им требуются некоторые ресурсы для работы: оперативная память, оперативная память, место на диске, иногда процессор и так далее.Обычно вы запускаете программу, нажимая кнопку «Пуск» в меню вашего компьютера. Некоторые приложения могут работать непрерывно без остановки. Когда приложение запускается, оно появляется в меню «Пуск» и на панели задач Windows,

а также может обращаться к корню вашей файловой системы. Когда вы удаляете приложение, оно обычно удаляется из каталога пользователя. Иногда приложение нужно закрыть или удалить, не беспокоясь. Это происходит, когда приложение было установлено в месте, где пользователю не хватает fb6ded4ff2

<http://freemall.jp/chinese-master-активированная-полная-версия-скач.html> [https://globalecotourismnews.com/wp-content/uploads/2022/06/Playlist\\_Assist\\_for\\_iTunes.pdf](https://globalecotourismnews.com/wp-content/uploads/2022/06/Playlist_Assist_for_iTunes.pdf) [http://magiaciganopablo.tk/advert/imaginate-%d0%ba%d0%bb%d1%8e%d1%87-keygen-%d1%81%d0%ba%d0%b0%d1%87](http://magiaciganopablo.tk/advert/imaginate-%d0%ba%d0%bb%d1%8e%d1%87-keygen-%d1%81%d0%ba%d0%b0%d1%87%d0%b0%d1%82%d1%8c-%d0%b1%d0%b5%d1%81%d0%bf%d0%bb%d0%b0%d1%82%d0%bd%d0%be-%d0%b1%d0%b5%d0%b7-%d1%80%d0%b5%d0%b3%d0%b8%d1%81%d1%82/) [%d0%b0%d1%82%d1%8c-%d0%b1%d0%b5%d1%81%d0%bf%d0%bb%d0%b0%d1%82%d0%bd%d0%be-%d0%b1%d0%](http://magiaciganopablo.tk/advert/imaginate-%d0%ba%d0%bb%d1%8e%d1%87-keygen-%d1%81%d0%ba%d0%b0%d1%87%d0%b0%d1%82%d1%8c-%d0%b1%d0%b5%d1%81%d0%bf%d0%bb%d0%b0%d1%82%d0%bd%d0%be-%d0%b1%d0%b5%d0%b7-%d1%80%d0%b5%d0%b3%d0%b8%d1%81%d1%82/) [b5%d0%b7-%d1%80%d0%b5%d0%b3%d0%b8%d1%81%d1%82/](http://magiaciganopablo.tk/advert/imaginate-%d0%ba%d0%bb%d1%8e%d1%87-keygen-%d1%81%d0%ba%d0%b0%d1%87%d0%b0%d1%82%d1%8c-%d0%b1%d0%b5%d1%81%d0%bf%d0%bb%d0%b0%d1%82%d0%bd%d0%be-%d0%b1%d0%b5%d0%b7-%d1%80%d0%b5%d0%b3%d0%b8%d1%81%d1%82/) <https://sarahebott.org/wp-content/uploads/2022/06/rahecour.pdf> <https://offbeak.com/wp-content/uploads/2022/06/margre.pdf> <http://www.midax.it/registrazione-utenti/> <https://studiolegalefiorucci.it/2022/06/15/clipboard-manager-активация-with-product-key-скачать-бесплатно-x64/> <https://earthoceanandairtravel.com/2022/06/15/notes-mail-query-full-version-скачать-бесплатно-без-регистра/> [http://bookmanufacturers.org/wp-content/uploads/2022/06/Night\\_Owl\\_\\_\\_LifeTime\\_Activation\\_Code\\_\\_\\_\\_.pdf](http://bookmanufacturers.org/wp-content/uploads/2022/06/Night_Owl___LifeTime_Activation_Code____.pdf) [https://socialspace.ams3.digitaloceanspaces.com/upload/files/2022/06/32CDnVeAKNsxu95LPMLy\\_15\\_9e461c50228dcde4f97](https://socialspace.ams3.digitaloceanspaces.com/upload/files/2022/06/32CDnVeAKNsxu95LPMLy_15_9e461c50228dcde4f97e1924c06a12cd_file.pdf) [e1924c06a12cd\\_file.pdf](https://socialspace.ams3.digitaloceanspaces.com/upload/files/2022/06/32CDnVeAKNsxu95LPMLy_15_9e461c50228dcde4f97e1924c06a12cd_file.pdf) <https://comoemagrecerrapidoebem.com/wp-content/uploads/2022/06/kayraf.pdf> <https://www.eeimi.com/wp-content/uploads/2022/06/1655319581-256eb895cd1289b.pdf> [https://discoverlosgatos.com/wp-content/uploads/2022/06/Show\\_Desktop.pdf](https://discoverlosgatos.com/wp-content/uploads/2022/06/Show_Desktop.pdf) https://bixiehive.com/wp-content/uploads/2022/06/Image\_Processing\_Lab X64.pdf <https://audifonosinalambricos.org/kit-scenarist-ключ-license-key-full-скачать-бесплатно-без-реги/>

<https://alafdaljo.com/go2pc-anywhere-free-ключ-скачать-бесплатно-без-регист/> https://explorerea.com/wp-content/uploads/2022/06/AMPed License Code Keygen For PC 2022.pdf <https://marriagefox.com/mgosoft-pcl-to-ps-sdk-активация-with-key-скачать-бесплатно-latest-2022/> <https://sellandbuyitsolution.com/wp-content/uploads/2022/06/levahed.pdf> [https://engagementlandschaft.de/wp-content/uploads/2022/06/TBarCode\\_Office.pdf](https://engagementlandschaft.de/wp-content/uploads/2022/06/TBarCode_Office.pdf)